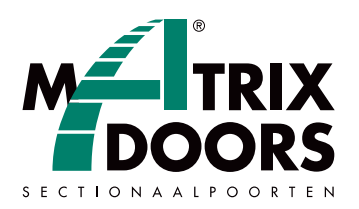

## **Programmatie handzender Toro motor**

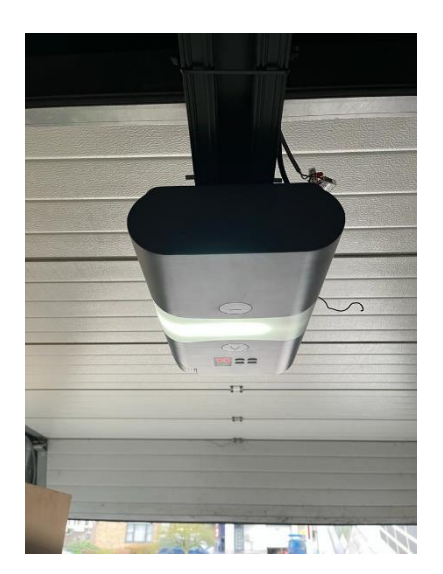

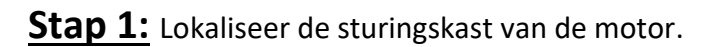

**Stap 2:** Lokaliseer de programmeertoets (witte knop met 'CODE').

**Stap 3:** Druk 1x op de programmeertoets (rood lichtje zal beginnen branden).

**Stap 4:** Druk op de handzendertoets die moet ingesteld worden. Druk vervolgens nogmaals op de handzendertoets. Nu is de handzender ingesteld.

\_\_\_\_\_\_\_\_\_\_\_\_\_\_\_\_\_\_\_\_\_\_\_\_\_

Proficiat, U bent een volleerd technicus!